<span id="page-0-3"></span>**graph twoway lpoly** — Local polynomial smooth plots

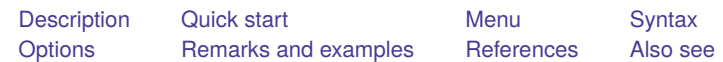

# <span id="page-0-0"></span>**Description**

<span id="page-0-1"></span>graph twoway lpoly plots a local polynomial smooth of *yvar* on *xvar*.

# **Quick start**

Kernel-weighted local polynomial smooth plot of y versus x with local mean smoothing twoway lpoly y x Same as above, and overlay on a scatterplot to show the observed data twoway scatter y x || lpoly y x Same as above, but with gray markers and a navy blue line twoway scatter y x, mcolor(gray) || lpoly y x, lcolor(navy) Specify the half-width of the kernel to be 110 twoway scatter y x || lpoly y x, bwidth(110) Specify a polynomial of degree 3 twoway scatter y x || lpoly y x, degree(3) Specify the triangle kernel function twoway scatter y x || lpoly y x, kernel(triangle) Show both the triangle and default Epanechnikov kernel functions twoway scatter y x || lpoly y x, kernel(triangle) || lpoly y x With a separate graph area for each level of categorical variable catvar twoway scatter y x || lpoly y x , by(catvar)

### <span id="page-0-2"></span>**Menu**

Graphics  $>$  Two-way graph (scatter, line, etc.)

## <span id="page-1-0"></span>**Syntax**

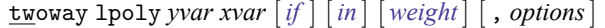

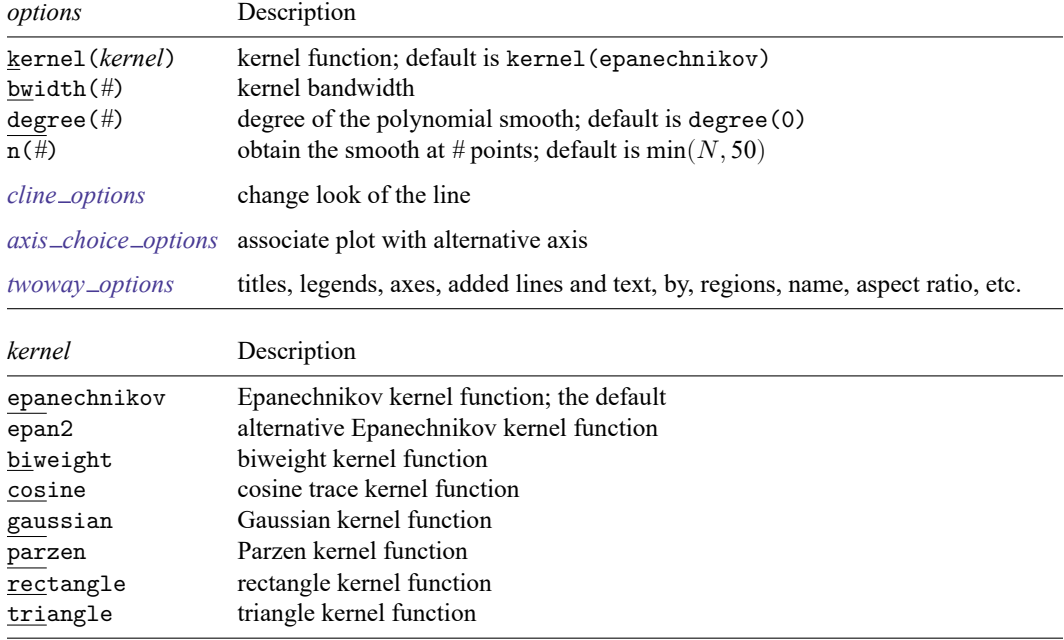

<span id="page-1-1"></span>fweights and aweights are allowed; see **[**U**[\] 11.1.6 weight](https://www.stata.com/manuals/u11.pdf#u11.1.6weight)**.

# **Options**

- kernel(*[kernel](https://www.stata.com/manuals/g-2graphtwowaylpoly.pdf#g-2graphtwowaylpolySyntaxkernel)*) specifies the kernel function for use in calculating the weighted local polynomial estimate. The default is kernel(epanechnikov). See [R] **[kdensity](https://www.stata.com/manuals/rkdensity.pdf#rkdensity)** for more information on this option.
- bwidth(*#*) specifies the half-width of the kernel, the width of the smoothing window around each point. If bwidth() is not specified, a rule-of-thumb bandwidth estimator is calculated and used; see [R] **[lpoly](https://www.stata.com/manuals/rlpoly.pdf#rlpoly)**.
- degree (#) specifies the degree of the polynomial to be used in the smoothing. The default is degree (0), meaning local mean smoothing.
- $n(\#)$  specifies the number of points at which the smooth is to be calculated. The default is min $(N, 50)$ , where  $N$  is the number of observations.
- *cline options* specify how the line is rendered and its appearance; see [G-3] *cline [options](https://www.stata.com/manuals/g-3cline_options.pdf#g-3cline_options)*.
- $axis\_choice\_options$  associate the plot with a particular  $y$  or  $x$  axis on the graph; see [G-3] *axis choice [options](https://www.stata.com/manuals/g-3axis_choice_options.pdf#g-3axis_choice_options)*.
- <span id="page-1-2"></span>*twoway options* are a set of common options supported by all twoway graphs. These options allow you to title graphs, name graphs, control axes and legends, add lines and text, set aspect ratios, create graphs over by() groups, and change some advanced settings. See [G-3] *[twoway](https://www.stata.com/manuals/g-3twoway_options.pdf#g-3twoway_options) options*.

### **Remarks and examples**

graph twoway lpoly *yvar xvar* uses the lpoly command—see [R] **[lpoly](https://www.stata.com/manuals/rlpoly.pdf#rlpoly)**—to obtain a local polynomial smooth of *yvar* on *xvar* and uses graph twoway line to plot the result.

Remarks are presented under the following headings:

[Typical](#page-2-0) use Use [with](https://www.stata.com/manuals/g-2graphtwowaylpoly.pdf#g-2graphtwowaylpolyRemarksandexamplesUsewithby())  $by()$ 

### <span id="page-2-0"></span>**Typical use**

The local polynomial smooth is often graphed on top of the data, possibly with other smoothers or regression lines:

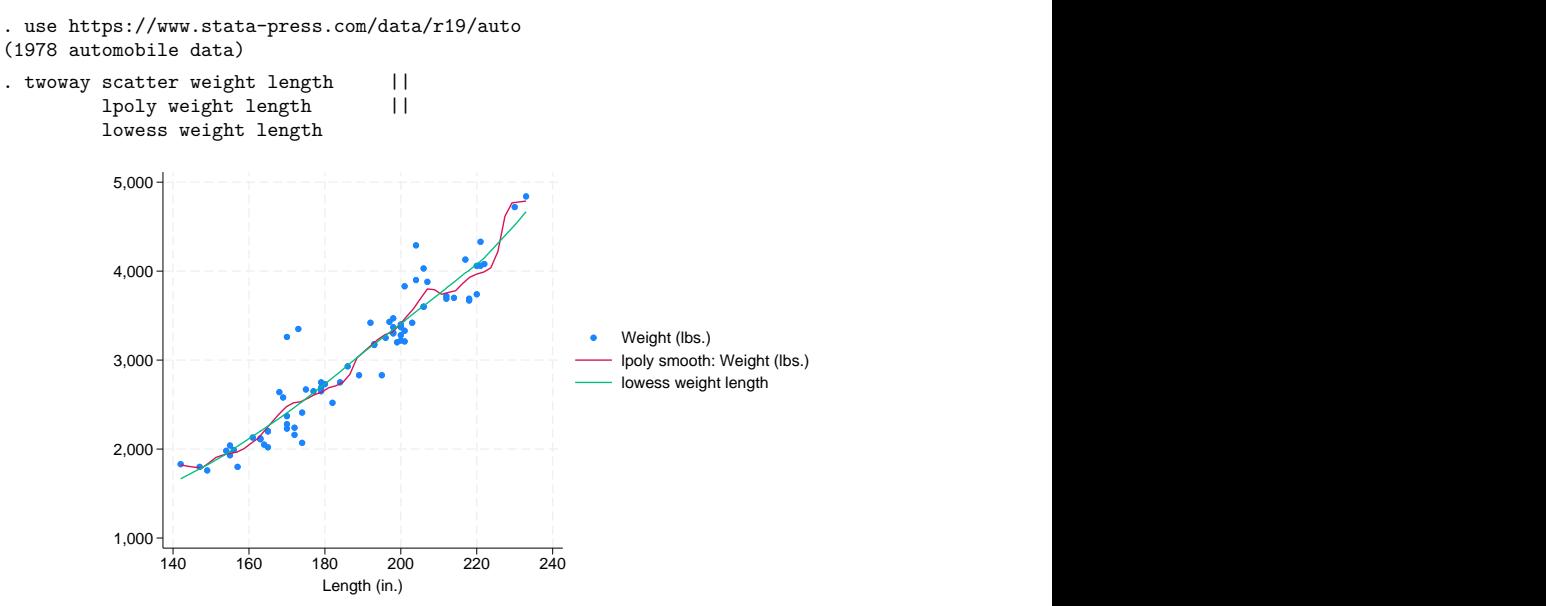

### **Use with by( )**

graph twoway lpoly may be used with by():

```
. use https://www.stata-press.com/data/r19/auto, clear
(1978 automobile data)
. twoway scatter weight length ||
              lpoly weight length
       , by(foreign) 2,000
              3,000
              4,000
              5,000
                     Domestic<br>
\begin{bmatrix}\n\cdot & \cdot & \cdot & \cdot \\
\cdot & \cdot & \cdot & \cdot \\
\cdot & \cdot & \cdot & \cdot \\
\cdot & \cdot & \cdot & \cdot \\
\cdot & \cdot & \cdot & \cdot \\
\cdot & \cdot & \cdot & \cdot \\
\cdot & \cdot & \cdot & \cdot \\
\cdot & \cdot & \cdot & \cdot \\
\cdot & \cdot & \cdot & \cdot \\
\cdot & \cdot & \cdot & \cdot \\
\cdot & \cdot & \cdot & \cdot \\
\cdot & \cdot & \cdot & \cdot \\
\cdot & \cdot & \cdot & \cdot \\
\cdot & \cdot & \cdot & \cdot \\
\cdot & \cdot & \cdot & \cdot \\
\cdot & \cdot & \cdot & \cdot \\
\cdot & \cdot & \cdot & \cdotWeight (lbs.)
                                                                           lpoly smooth: Weight (lbs.)
           Graphs by Car origin
```
### <span id="page-3-0"></span>**References**

<span id="page-3-1"></span>Cox, N. J. 2005. [Speaking Stata: Smoothing in various directions.](https://www.stata-journal.com/article.html?article=gr0021) Stata Journal 5: 574–593. ———. 2010. [Software Updates: Speaking Stata: Smoothing in various directions.](https://www.stata-journal.com/article.html?article=up0027) Stata Journal 10: 164.

### **Also see**

[R] **[lpoly](https://www.stata.com/manuals/rlpoly.pdf#rlpoly)** — Kernel-weighted local polynomial smoothing

[G-2] **[graph twoway lpolyci](https://www.stata.com/manuals/g-2graphtwowaylpolyci.pdf#g-2graphtwowaylpolyci)** — Local polynomial smooth plots with CIs

Stata, Stata Press, and Mata are registered trademarks of StataCorp LLC. Stata and Stata Press are registered trademarks with the World Intellectual Property Organization of the United Nations. StataNow and NetCourseNow are trademarks of StataCorp LLC. Other brand and product names are registered trademarks or trademarks of their respective companies. Copyright © 1985–2025 StataCorp LLC, College Station, TX, USA. All rights reserved.

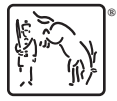

For suggested citations, see the FAQ on [citing Stata documentation.](https://www.stata.com/support/faqs/resources/citing-software-documentation-faqs/)